**Lightning Email Deliverer +Активация Скачать бесплатно [32|64bit]**

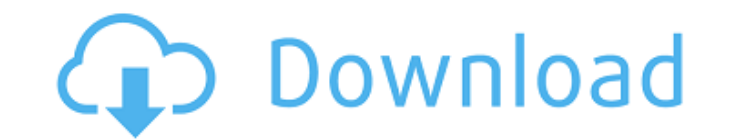

## **Lightning Email Deliverer Crack+ (LifeTime) Activation Code Free Download [Win/Mac]**

Вы когда-нибудь хотели увидеть количество отправленных вами писем? Всем, кому вы писали по электронной почте? Сколько уникальных людей вы написали по электронной почте? Вы можете сделать это с помощью сегодняшней предварит наших HTML-шаблонов электронной почты по умолчанию. Шаблон электронной почты в формате HTML является неотъемлемой частью маркетинга электронной почты в формате HTML. Это ваш стандартный шаблон, и вы можете использовать ег однострочного или двухстрочного текста. Сегодня мы поработаем над редактированием некоторых частей шаблона и посмотрим, что мы можем с ним сделать. Имя шаблона по умолчанию: Отчет о снижении цен, Файл шаблона: Вы когда-ниб сколько писем вы отправили в определенный день? Вы можете увидеть это сегодня с нашими стандартными HTML-шаблонами электронной почты. Шаблон электронной почты в формате HTML является неотъемлемой частью маркетинга электрон формате HTML. Это ваш стандартный шаблон, и вы можете использовать его для однострочного или двухстрочного текста. Сегодня мы поработаем над редактированием некоторых частей шаблона и посмотрим, что мы можем с ним сделать. умолчанию: Отчет о снижении цен, Файл шаблона: С запуском нашего расширенного опыта создания шаблонов электронной почты вам стало проше создавать собственные шаблоны электронной почты с расширенным форматированием, не приб студии. Вы можете создавать электронные письма в формате HTML самостоятельно, а затем интегрировать предварительно созданный CSS и изображения, которые можно легко настроить. Расширенные шаблоны электронной почты позволяю логотип и вставлять больше элементов дизайна, чем обычные HTML-шаблоны электронной почты. В отличие от обычных электронных писем в формате HTML, они также поддерживают мультимедийные материалы, включая изображения, ссылки, мультимедиа. Когда вы щелкаете изображение в галерее изображений в расширенном интерфейсе создания HTML-шаблонов, вы переходите к мобильной версии этого изображения в окне предварительного просмотра. Вы можете использоват чтобы проверить свои изображения в приложении. Шаблоны — отличный способ начать продажи на рынке электронной почты, потому что вы можете сохранить единообразие вашего бренда во всех ваших кампаниях по электронной почте. С расширенного опыта создания шаблонов электронной почты вам стало проще создавать собственные шаблоны электронной почты с расширенным форматированием, не прибегая к дизайн-студии. Вы можете создавать электронные письма в ф самостоятельно, а затем интегрировать предварительно созданный CSS и изображения, которые можно легко настроить. Расширенные шаблоны электронной почты позволяют вставлять логотип и вставлять больше элементов дизайна, чем шаблоны электронной почты. В отличие от обычных электронных писем в формате HTML, они также поддерживают мультимедиа, включая изображения.

### **Lightning Email Deliverer Crack+ Full Version Free Download**

Настройте свою электронную почту в соответствии с вашими потребностями, Создание пользовательского HTML, Создайте список адресов электронной почты в соответствии с вашими потребностями. Простой в использовании и понятный и особенности Lightning Email Deliverer Cracked 2022 Latest Version: Службы электронной почты и почтовых рассылок Поддерживает несколько форматов Совместимость со всеми устройствами Создавайте собственные электронные письма автоматическое электронное письмо Создать список адресов электронной почты Создать индивидуальный HTML Создать индивидуальный HTML Создать список адресов электронной почты Создать индивидуальный HTML Создать список адресов электронную почту Создать HTML Создать список адресов электронной почты Создать индивидуальный HTML Создать Электронную почту Создать Электронной почты Роздать индивидуальный HTML Создать электронной почты Создать индивид Создать HTML Создать список адресов электронной почты Создать индивидуальный HTML Создать электронную почту Создать список адресов электронной почты Создать индивидуальный HTML Создать электронную почту Создать HTML Созда список адресов электронной почты Создать индивидуальный HTML Как взломать и установить? Ниже вы можете скачать Lightning Email Deliverer Torrent Download Crack. Вы просто нажимаете кнопку «Загрузить», указанную ниже, чтоб Lightning Email Deliverer Download With Full Crack Crack. После загрузки просто распакуйте его и запустите установку, нажав кнопку установки, теперь нажмите кнопку Crack, чтобы активировать ее. Обязательно дайте ему разре настройки. Теперь вам нужно нажать на кнопку Crack и закрыть приложение. Теперь скопируйте все в папку Crack. Перейдите в основную папку, в которую вы загрузили установку Lightning Email Deliverer Activation Code. Вставьт Открой это. Нажмите кнопку «Выполнить» и «Готово». Теперь дождитесь завершения установки. После завершения установки нажмите кнопку «Готово», чтобы закрыть приложение. После этого откроется Lightning Email Delivery Window #include "BTInstrument.h" #include "BufferedSplitter.h" #включают #включают используя пространство имен Rose::Yosys; пространство имен Qggfs4 { void BTInstrument::bindCfg(RoseToPythonConverter \* конвертер) { конвертер->ad

## **Lightning Email Deliverer Crack With License Code**

Интегрированный инструмент для онлайн-маркетинга. Совместимость с почтовыми серверами SMTP, WebDav и FTP. Умный электронный маркетинг. Расширьте возможности своего интернет-маркетинга с помощью Lightning Email Deliverer! Deliverer - это простой и эффективный инструмент, который помогает вам управлять и автоматизировать ваши почтовые кампании. С помощью этого программного обеспечения вы можете создавать интегрированные маркетинговые кампан автоматически отправлять электронные письма в свой список. С помощью этого программного обеспечения для маркетинга по электронной почте вы можете управлять контактами электронной почты, отправлять персонализированные сообщ электронные письма контактам из файла и подписывать получателей на списки рассылки. Кроме того, вы можете импортировать контакты из баз данных Excel, Access и даже SQL. Наконец, с помощью этой программы вы можете создать рассылки, фильтруя данные по различным критериям. Вот некоторые из основных функций этого инструмента электронного маркетинга: • Автоматизация маркетинга • Поддержка SMTP • Легко интегрируется с различными почтовыми сервер данных из различных форматов • Создание контактов электронной почты • Создавайте теги и правила для своих контактов • Фильтровать списки контактов • Экспорт контактов в различные форматы • Отправляйте электронные письма ко СSV, ТХТ или XLS. • Подпишите получателей на списки рассылки • Сортировать контакты по критериям • Планирование электронной почты для последующей доставки • Сохранить запланированную доставку сообщений • Запустите процесс OnComplete. Возможности Lightning Email Delivery: Автоматизируйте и отправляйте свои маркетинговые сообщения с помощью Lightning Email Deliverer! Управляйте всем своим списком рассылки. Создавайте и отправляйте электронны подписчикам и спискам рассылки. Отфильтруйте контакты по критериям, таким как (например, кому отправить, дата отправить, дата отправии). Импортируйте контакты из баз данных Access, электронных таблиц Excel или текстовых ф почты. Экспорт контактов в файлы Excel, txt или CSV. Импорт и экспорт контактов в SQL Server и из него. Создавайте исчерпывающие списки рассылки. Планирование электронной почты. Восстановление электронных писем, если они автоматическое приветственное письмо контактам. Отслеживайте, сообщайте и отправляйте счета контактам. Установите рассылку напоминаний по электронной почте. Отправляйте электронные письма контактам по времени, при отправке тегов. Совместим со многими почтовыми серверами. Совместимость с WebDav. Совместимость с FTP-серверами. Создание списков подписки на основе критериев. Умный электронный маркетинг. Отправка писем контактам из файла. Создани массовой электронной почты. Отправляйте электронные письма контактам, которые находятся на

Эта программа позволяет отправлять сообщения электронной почты получателям пакетами или в одном сообщении. Вы можете скопировать адреса, которые должны быть отправлены, и использовать порядок сортировки от А до Z и от 1 до выбранные адреса в адресной книге. Вы также можете просмотреть свои сообщения в окне предварительного просмотра и загрузить вложение, содержащее сообщение, на свой компьютер, используя параметр «Сжать сообщение». Вы может код в сообщения, чтобы напечатать их в цвете или добавить изображение. При создании сообщений вы можете использовать автоматическую подпись и вставлять скрипт для изменения ваших HTML-документов. Вы также можете добавить список рассылки, введя информацию в окно и используя данные, предоставленные файлом Excel. Основные характеристики Lightning Email Deliverer: • Пакетное создание нескольких сообщений • Составьте одно сообщение • Составьте сообщений • Составление нескольких пакетных сообщений • Сортировка адресов электронной почты от А до Z • Сортировка адреса электронной почты Z-А • Установить путь для сжатия сообщения • Установить путь для сообщения предва просмотра • Предварительная версия электронной почты • Предварительная версия вложения • Предварительный просмотр нТМL-версии • Предварительный просмотр версии изображения • Фильтр вложений • Прикрепить файл по одному • Сж сообщение • Сжать несколько сообщений • Сжать несколько одиночных сообщений • Сжатие нескольких пакетных сообщений • Пакетное сжатие • Сжать во вложениях • Пакетное сжатие • Сжать во вложениях • Без сжатия • Сжать по индив имени • Без сжатия • Сжать по индивидуальному имени • Сжать по индивидуальному имени • Установить список исключений • Установить список исключений отдельных имен • Импорт из СSV-файла • Импорт из СSV-файла • Импорт из фай СSV-файла • Импорт из файла XLS • Импорт из файла XLS • Использовать автозаполнение • Использовать существующую учетную запись • Использовать XML-адресацию • Получить успешное пакетное удаление • Получить сообщение об оши удаления • Получить однократное удаление • Получить одиночную ошибку удаления • Получить один Удалить все • Автозаполнение адресов • Автозаполнение адресов • Автозаполнение адресов • Запуск браузера по адресам • Запуск бра Запуск браузера по адресам • Автоматическое создание • Автоматическое создание • Автоматическое создание • Создать файл • Создать файл • Комп.

#### **What's New In Lightning Email Deliverer?**

# **System Requirements For Lightning Email Deliverer:**

Windows 7/8/8.1/10 (32-разрядная и 64-разрядная версии) .NET 4.0 2 ГБ ОЗУ Видеокарта - совместимая с DirectX 9.0c Минимальное разрешение экрана 1024х768 Серия Nvidia 10xx или серия ATI Radeon 58xx. Видеокарта, совместимая Vista (32-битная и 64-битная) Игра: Windows Vista или более поздняя версия Водитель: Не требуется Память: рекомендуется 2 ГБ ОЗУ 1,3 ГБ свободного места на жестком диске

Related links: